## **Pour un service rapide et efficace, veuillez suivre les instructions suivantes :**

- Enregistrez votre document soit en EPS, AI, PSD ou PDF.
- La résolution doit être de 300 ppp (dpi).
- Ajustez votre montage au format réel et y ajouter une marge perdue (bleed) de 0,125 de pouce sur les quatre côtés du document.
- Liez les photos avec le document ou être en mesure de nous les fournir.
- Vectorisez les caractères typographiques ou nous fournir les polices de caractères avec le document.

## **… ou confiez-nous la mise en page**

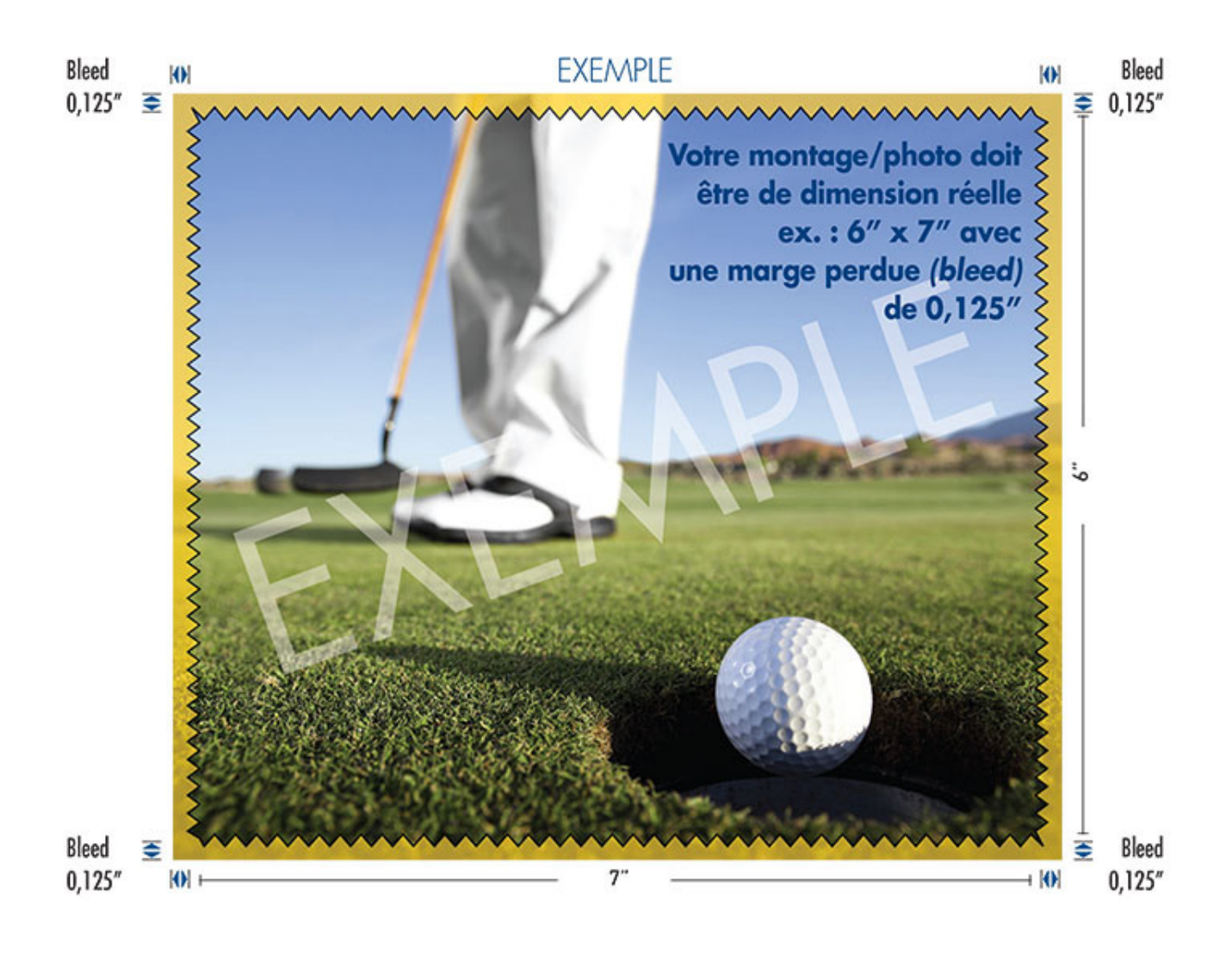